МИНИСТЕРСТВО НАУКИ И ВЫСШЕГО ОБРАЗОВАНИЯ РОССИЙСКОЙ **ФЕЛЕРАЦИИ** Федеральное государственное автономное образовательное учреждение высшего образования «САНКТ-ПЕТЕРБУРГСКИЙ ГОСУДАРСТВЕННЫЙ УНИВЕРСИТЕТ АЭРОКОСМИЧЕСКОГО ПРИБОРОСТРОЕНИЯ»

Кафедра №13

«УТВЕРЖДАЮ» Руководитель направления доц., к.т.н. доц. (должность, уч. степень, звание) В.К. Пономарев (подпись) «29» мая 2023г.

#### РАБОЧАЯ ПРОГРАММА ДИСЦИПЛИНЫ

«Программирование сценариев в Matlab-Simulink»

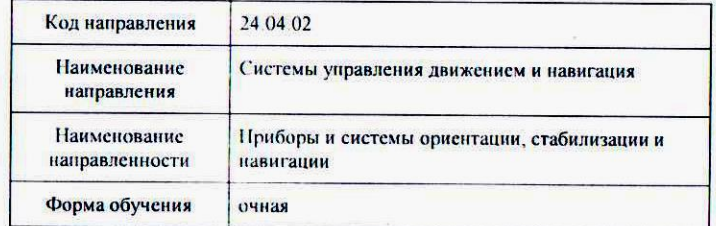

Санкт-Петербург 2023 г

Лист согласования рабочей программы дисциплины

Программу составил(а) доц., к.т.н. доц. должность, уч. степень, звание

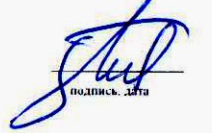

В.К. Пономарев инициалы, фамилия

Программа одобрена на заседании кафедры № 13 «29» мая 2023 г, протокол № 9

Заведующий кафедрой № 13 доц к.т.н. доц. должность, уч степень, звание

**НА. Овчинникова** инициалы, фамилия

Ответственный за ОП 24.04.02(01) ДОЦ.,К.Т.Н.,ДОЦ. должность, уч. степень, звание

В.К. Пономарсь инициалы. фамилия

Заместитель директора института (факультета) № 1 по методической работе

Ст. преподаватель должность, уч степень, звание

полник зата

В Е Таратун инициалы. фамилия

#### **Аннотация**

Дисциплина «Программирование сценариев в Matlab - Simulink» входит в образовательную программу высшего образования по направлению подготовки/ специальности 24.04.02 «Системы управления движением и навигация» направленности «Приборы и системы ориентации, стабилизации и навигации». Дисциплина реализуется кафедрой «№13».

Дисциплина не является обязательной при освоении обучающимся образовательной программы и направлена на углубленное формирование следующих компетенций:

ПК-1 «Способен формировать новые направления научных исследований и опытноконструкторских разработок».

Целью дисциплины «Программирование сценариев в Matlab-Simulink» является ознакомление подготавливаемых специалистов с современными принципами и методами проектирования и моделирования широкого класса динамических систем управления движением подвижных объектов различных классов, исследованием приборов и систем ориентации, стабилизации и навигации.

Содержание дисциплины охватывает круг вопросов, связанных с моделированием, анализом и синтезом систем управления движением и навигации, а также автоматизации проектирования приборов и систем ориентации, стабилизации и навигации.

Преподавание дисциплины предусматривает следующие формы организации учебного процесса: лекции, практические занятия, самостоятельная работа студентов, консультации и экзамен.

Программой дисциплины предусмотрены следующие виды контроля: текущий контроль успеваемости, промежуточная аттестация в форме зачета.

Общая трудоемкость освоения дисциплины составляет 1 зачетных единиц, 36 часов.

Язык обучения по дисциплине «русский».

## **1. Перечень планируемых результатов обучения по дисциплине**

### **1.1. Цели преподавания дисциплины**

Целью дисциплины «Программирование сценариев в Matlab-Simulink» является ознакомление подготавливаемых специалистов с современными принципами моделирования электромеханических систем управления движением подвижных объектов различных классов на основе составления сценариев и их реализации в Matlab-Simulink, анализом и синтезом этих систем, автоматизацией проектирования приборов и систем ориентации, стабилизации и навигации. Основной упор делается на исследование аэрокосмических систем. В процессе изучения дисциплины студенты должны изучить принципы построения сценариев и иерархии взаимодействия математических моделей электромеханических систем. Научиться использовать принципы автоматизации программирования ориентированных на использование современных программных систем. Основными программными системами, используемыми в курсе «Программирование сценариев в Matlab-Simulink» являются MATLAB и Simulink. Полученные студентами необходимые навыки использования программных системам ориентированы на использование их в последующих специальных курсах, научных исследованиях и практической работе.

**1.2**.Дисциплина является факультативной дисциплиной по направлению образовательной программы высшего образования (далее – ОП ВО).

#### **1.3.Перечень планируемых результатов обучения по дисциплине, соотнесенных с планируемыми результатами освоения образовательной программы**

В результате изучения дисциплины обучающийся должен обладать следующими компетенциями или их частями. Компетенции и индикаторы их достижения приведены в таблине 1.

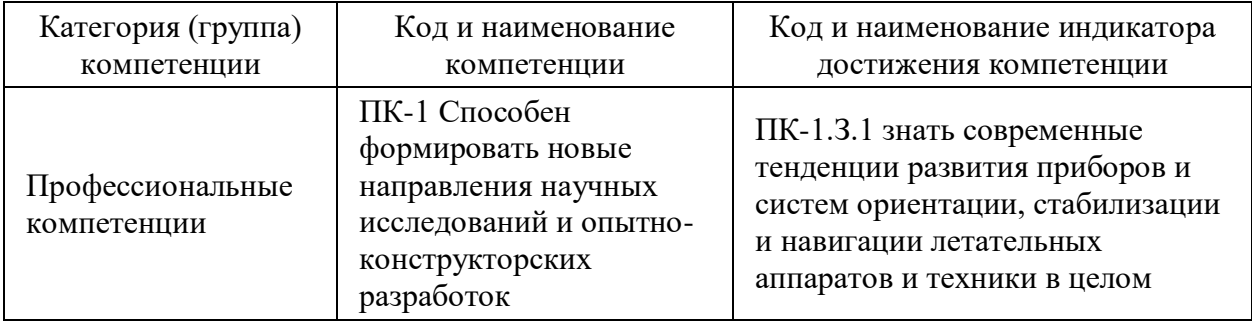

Таблица 1 – Перечень компетенций и индикаторов их достижения

## **2. Место дисциплины в структуре ОП**

Дисциплина базируется на знаниях, ранее приобретенных студентами при изучении следующих дисциплин:

- Методология инновационной деятельности;
- Методы теории фильтрации в задачах навигации и управления;
- Современная теория управления;
- Схемотехника гироскопических приборов и систем;
- Методы оптимизации проектных решений;
- Проектирование гироскопических приборов и систем;
- Проектирование микромеханических инерциальных чувствительных элементов;
- Интегрированные системы ориентации и навигации;
- Системы ориентации и управления космическими летательными аппаратами

Знания, полученные при изучении материала данной дисциплины, имеют самостоятельное значение и могут быть использованы, как при подготовке диссертаций, так и при дальнейшем освоении модификаций программ Matlab-Simulink.

### **3. Объем и трудоемкость дисциплины**

Данные об общем объеме дисциплины, трудоемкости отдельных видов учебной работы по дисциплине (и распределение этой трудоемкости по семестрам) представлены в таблице 2.

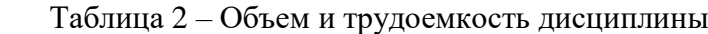

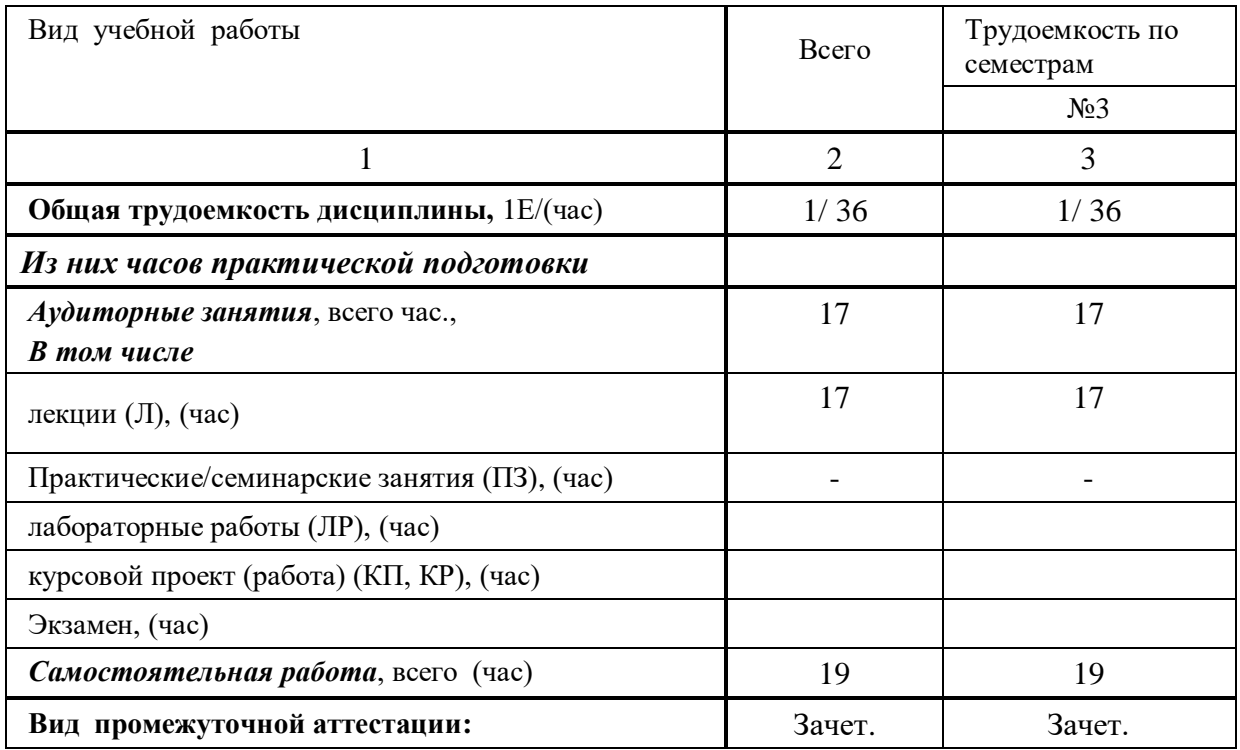

#### **4. Содержание дисциплины**

**4.1. Распределение трудоемкости дисциплины по разделам и видам занятий** Разделы и темы дисциплины и их трудоемкость приведены в таблице 3. Таблица 3 – Разделы, темы дисциплины и их трудоемкость

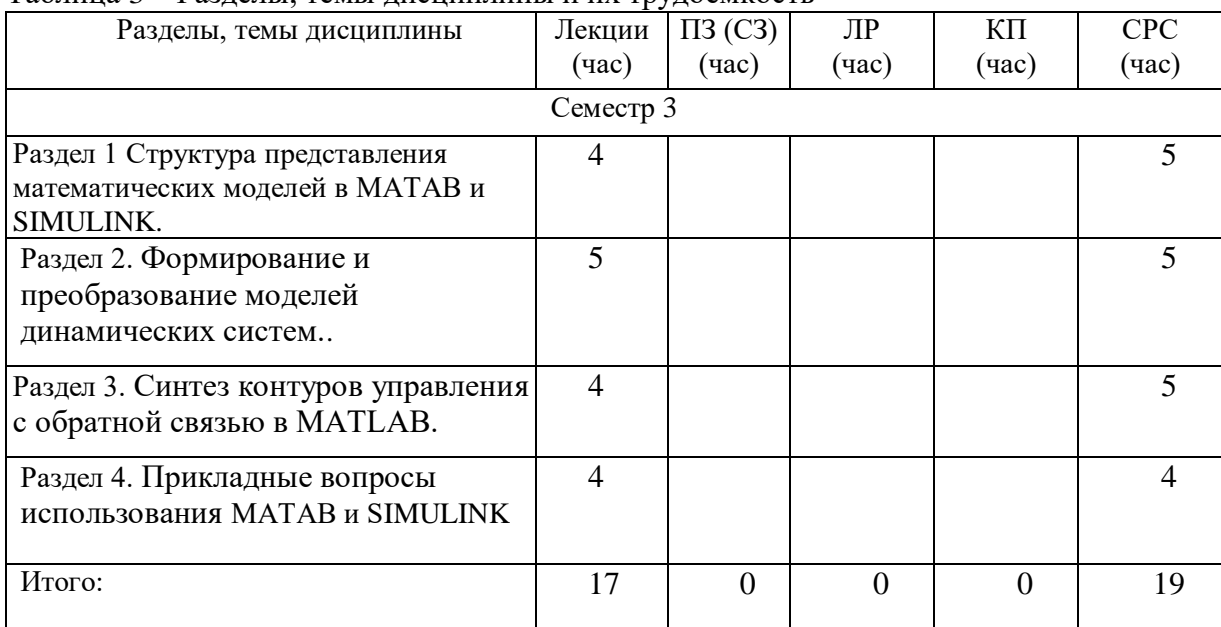

## **4.2. Содержание разделов и тем лекционных занятий**

Содержание разделов и тем лекционных занятий приведено в таблице 4.

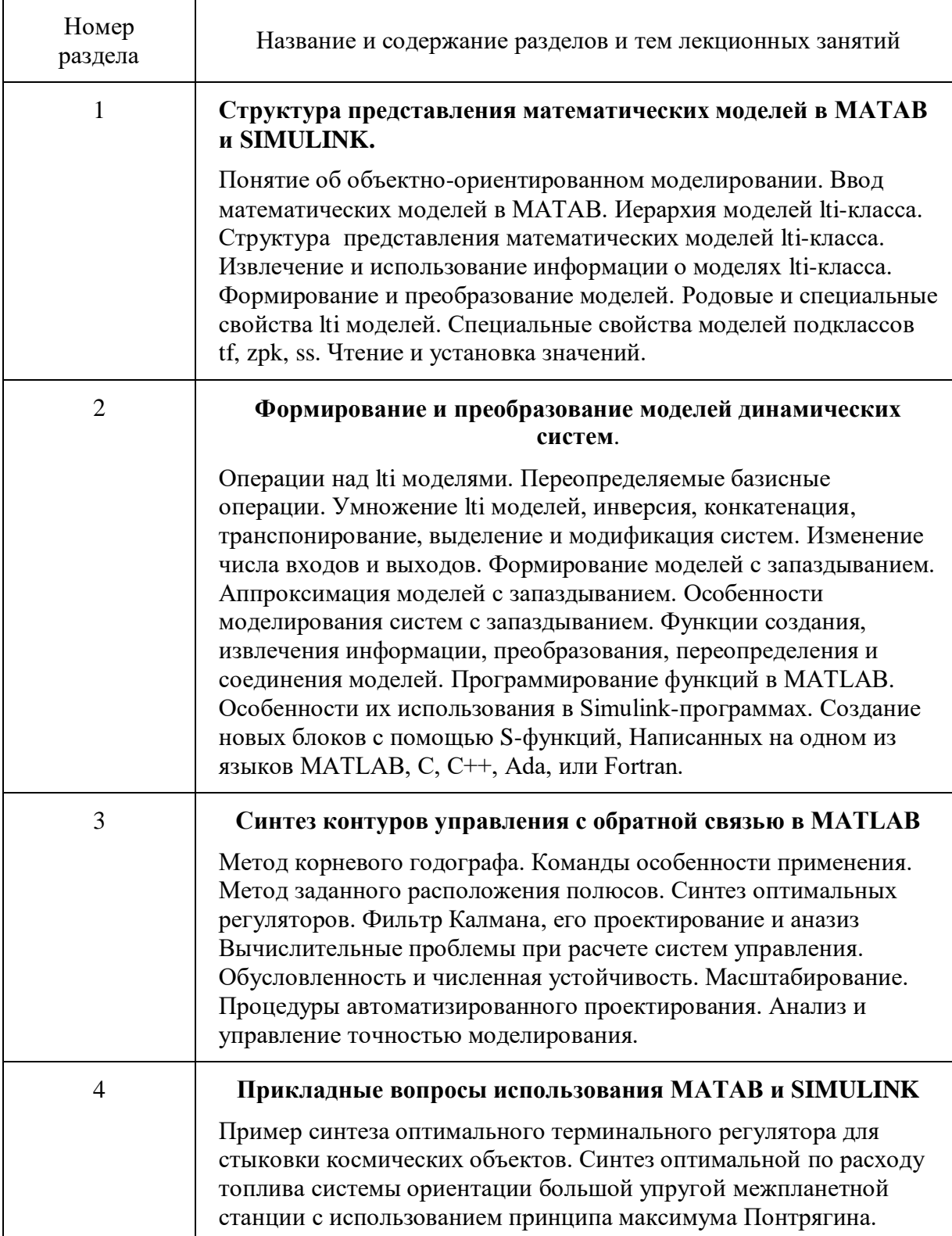

Таблица 4 - Содержание разделов и тем лекционных занятий

### **4.3. Практические (семинарские) занятия**

Темы практических занятий и их трудоемкость приведены в таблице 5.

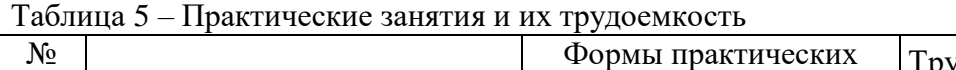

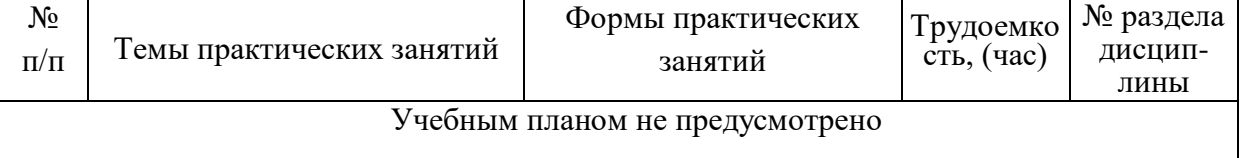

## **4.4. Лабораторные занятия**

Темы лабораторных занятий и их трудоемкость приведены в таблице 6.

Таблица 6 – Лабораторные занятия и их трудоемкость

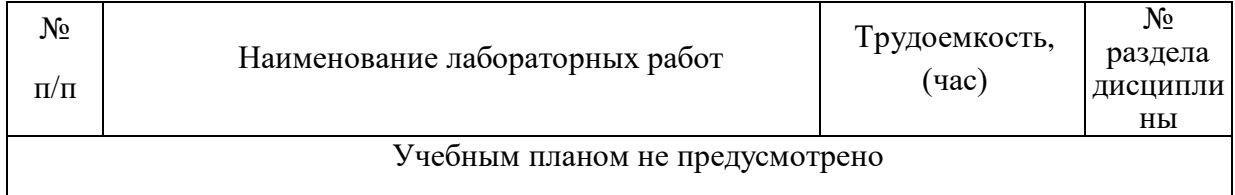

## **4.5. Курсовое проектирование (работа)**

Учебным планом не предусмотрено

#### **4.6. Самостоятельная работа студентов**

Виды самостоятельной работы и ее трудоемкость приведены в таблице 7.

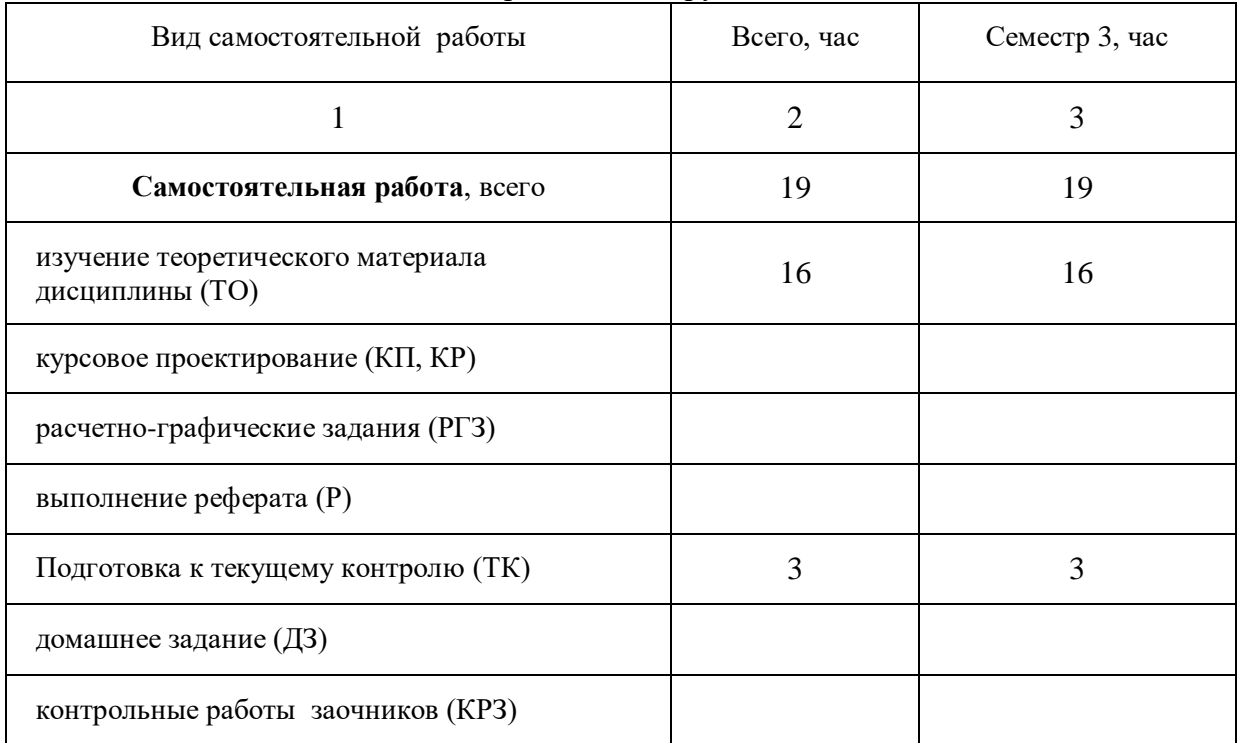

Таблица 7- Виды самостоятельной работы и ее трудоемкость

## **5. Перечень учебно-методического обеспечения для самостоятельной работы обучающихся по дисциплине (модулю);**

Учебно-методические материалы для самостоятельной работы студентов указаны в п.п. 7-11.

## **6. Перечень печатных и электронных учебных изданий**

Перечень печатных и электронных учебных изданий приведен в таблице 8.

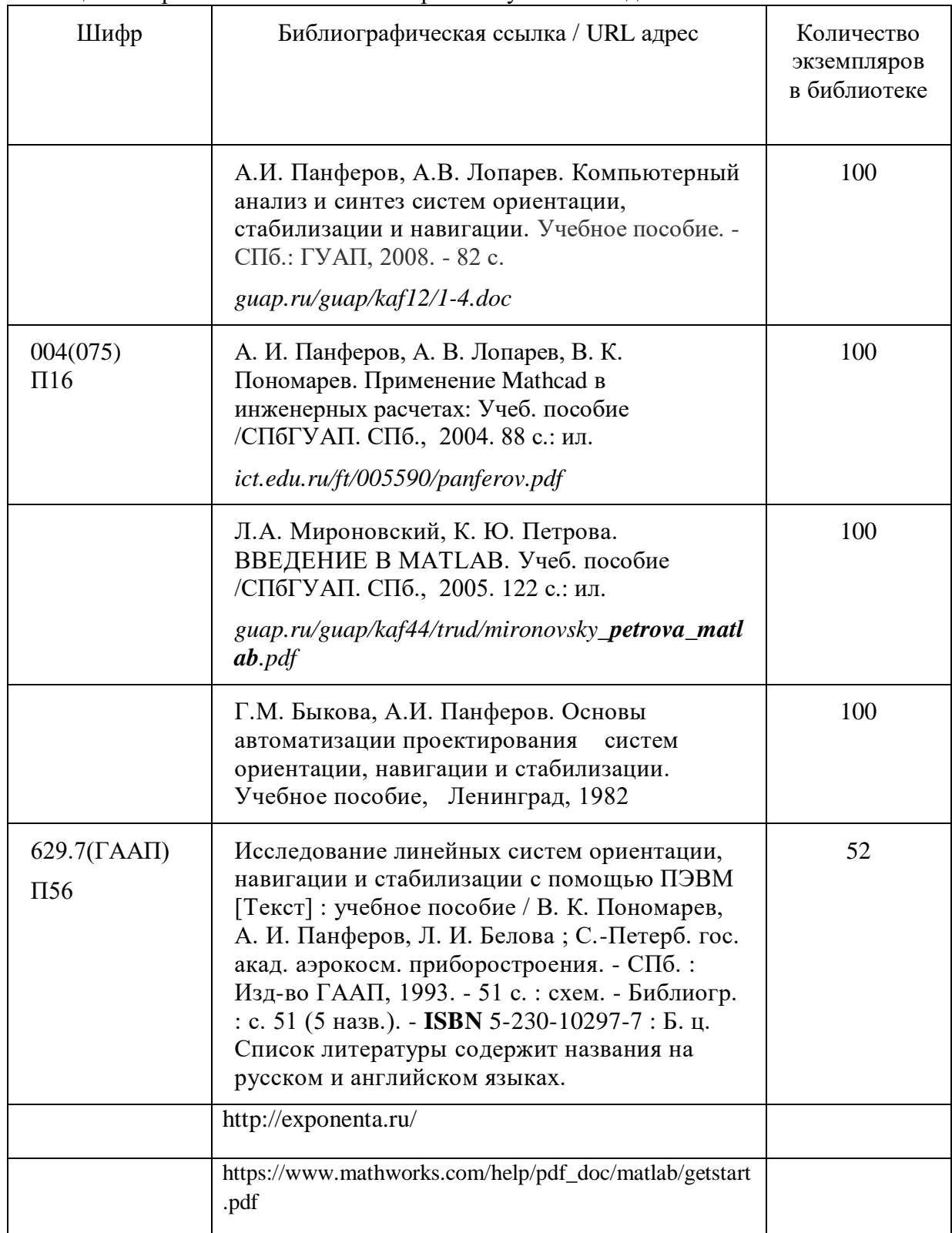

Таблица 8– Перечень печатных и электронных учебных изданий

## **7. Перечень электронных образовательных ресурсов информационнотелекоммуникационной сети ИНТЕРНЕТ**

Перечень электронных образовательных ресурсов информационнотелекоммуникационной сети «Интернет», необходимых для освоения дисциплины приведен в таблице 9.

Таблица 9 – Перечень электронных образовательных ресурсов информационнотелекоммуникационной сети «Интернет

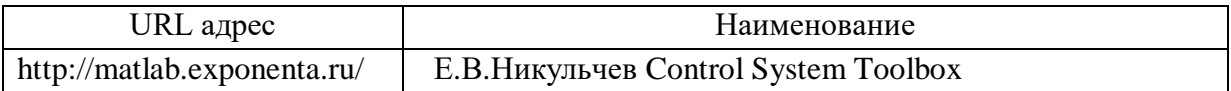

## **8.Перечень информационных технологий**

## **8.1.Перечень программного обеспечени***я*

Перечень используемого программного обеспечения представлен в таблице 10.

Таблица 10 – Перечень программного обеспечения

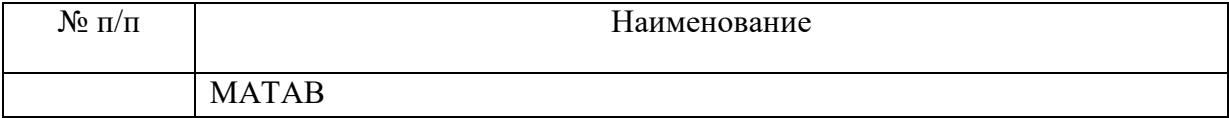

#### **8.2.Перечень информационно-справочных систем**

Перечень используемых информационно-справочных систем представлен в таблице 11. Таблица 11 – Перечень информационно-справочных систем

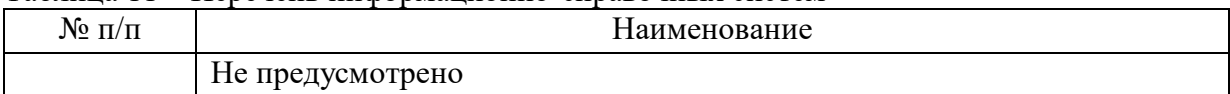

## **9. Материально-техническая база**

Состав материально-технической базы представлен в таблице 12.

## Таблица 12 – Состав материально-технической базы

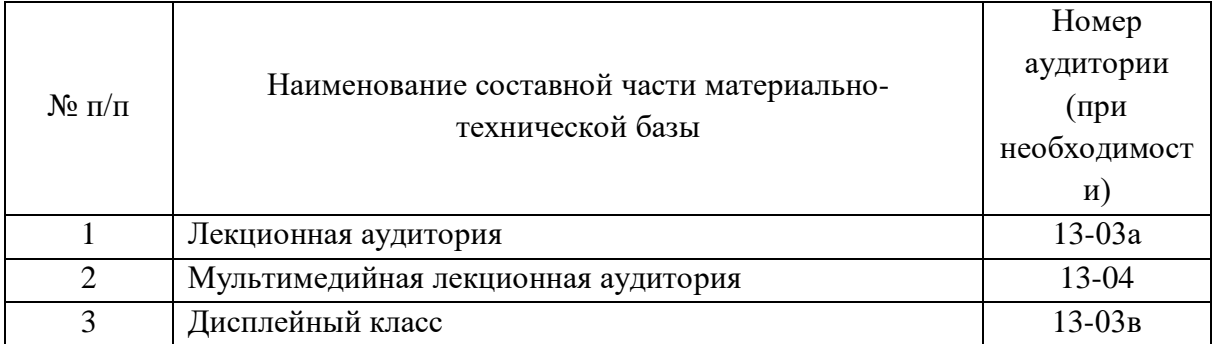

## **10. Оценочне средства для проведения промежуточной аттестации**

**10.1**.Состав фонда оценочных средств приведен в таблице 13

Таблица 13 - Состав фонда оценочных средств для промежуточной аттестации

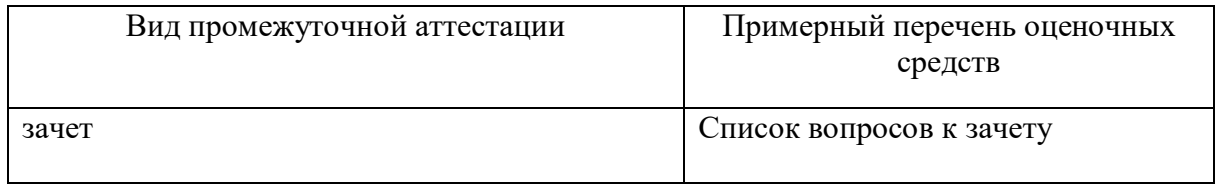

**10.2**.В качестве критериев оценки уровня сформированности (освоения) компетенций обучающимися применяется 5-балльная шкала оценки сформированности компетенций, которая приведена в таблице 14. В течение семестра может использоваться 100-балльная шкала модульно-рейтинговой системы Университета, правила использования которой, установлены соответствующим локальным нормативным актом ГУАП.

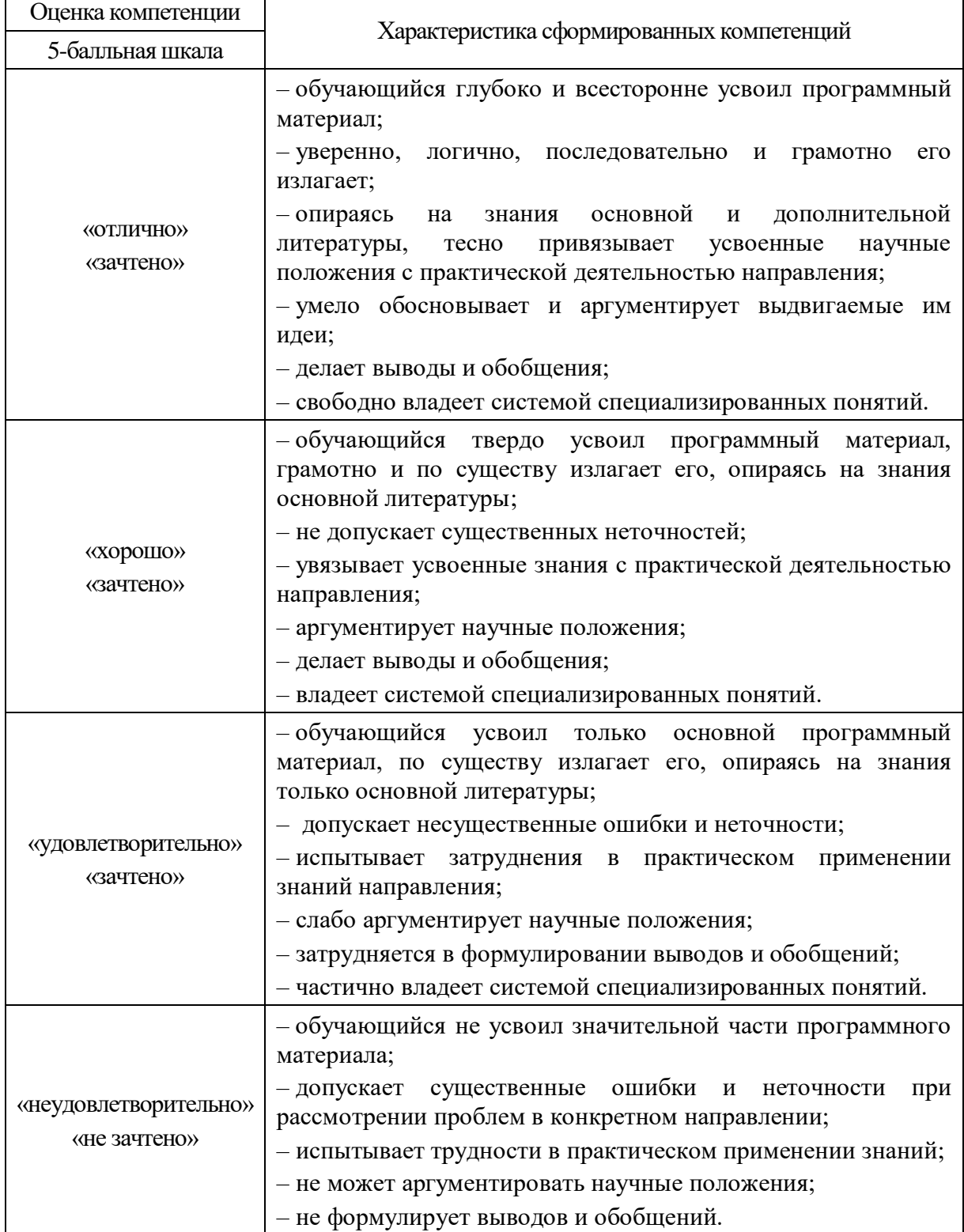

ा

٦

# **10.3**.Типовые контрольные задания или иные материалы Вопросы (задачи) для экзамена представлены в таблице 15.

Таблица 15 – Вопросы для подготовки к экзамену

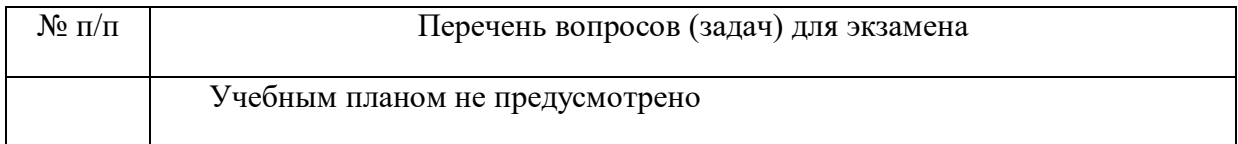

Вопросы (задачи) для зачета / дифференцированного зачета представлены в таблице 16. Таблица 16 – Вопросы (задачи) для зачета / дифф. зачета

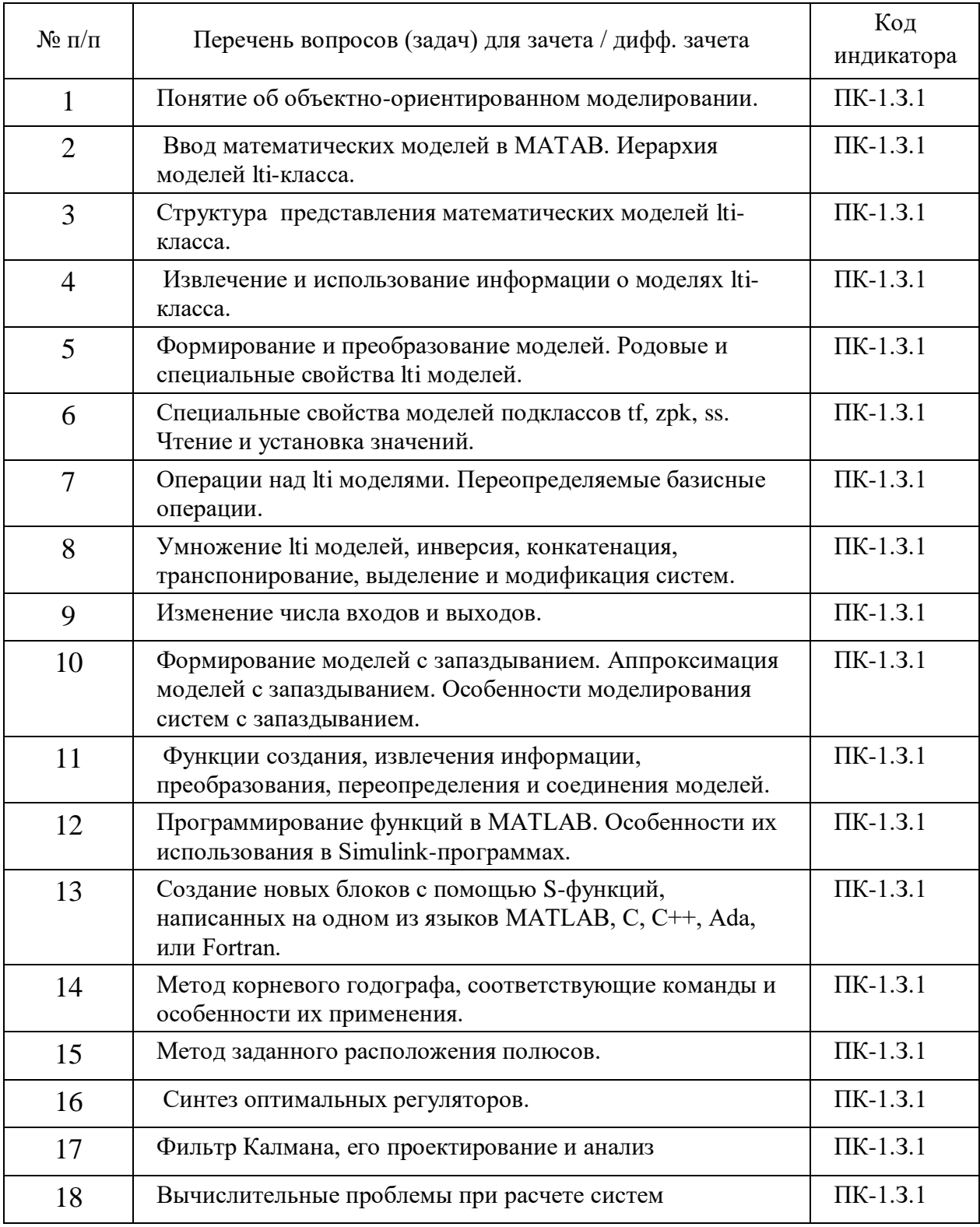

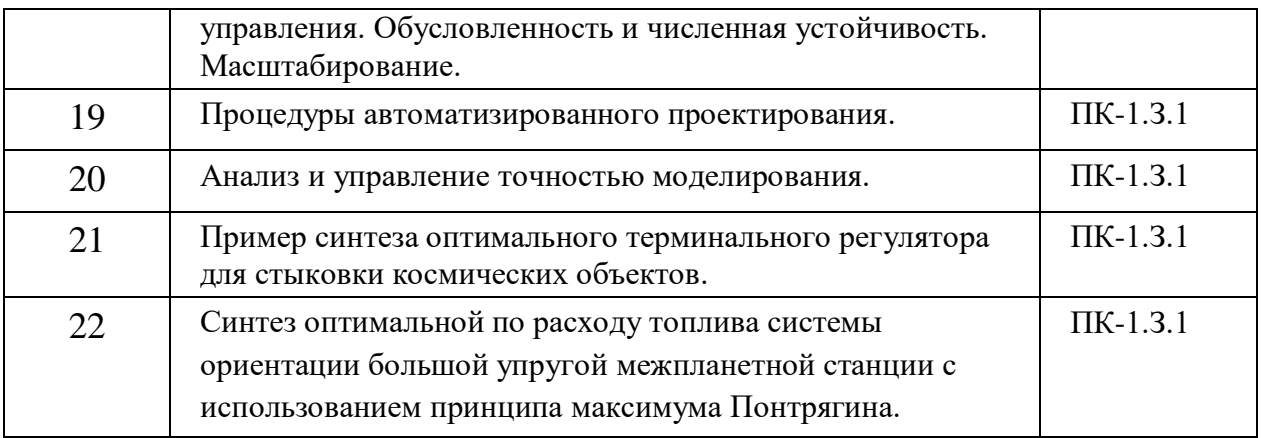

Темы и задание для выполнения курсовой работы / выполнения курсового проекта представлены в таблице 17.

Таблица 17 – Примерный перечень тем для выполнения курсовой работы / выполнения курсового проекта

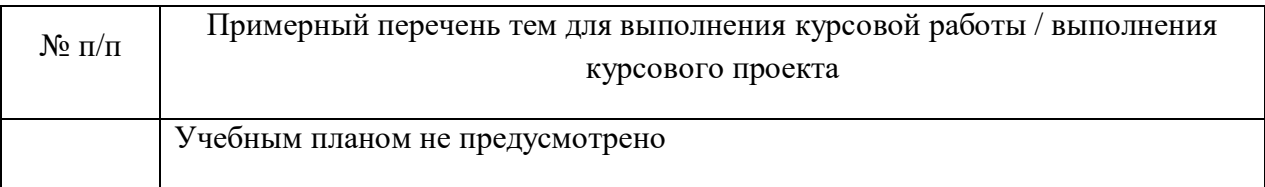

Вопросы для проведения промежуточной аттестации при тестировании представлены в таблине 18.

Таблица 18 – Примерный перечень вопросов для тестов

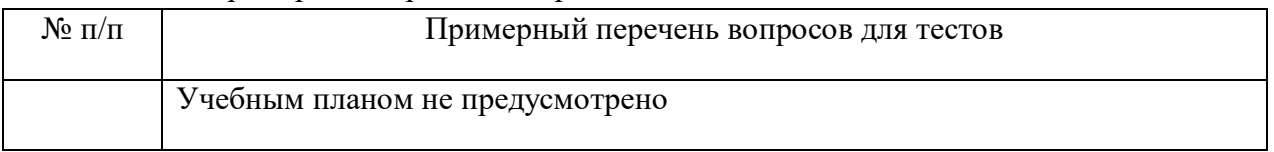

Перечень тем контрольных работ по дисциплине обучающихся заочной формы обучения, представлены в таблице 19.

Таблица 19 – Перечень контрольных работ

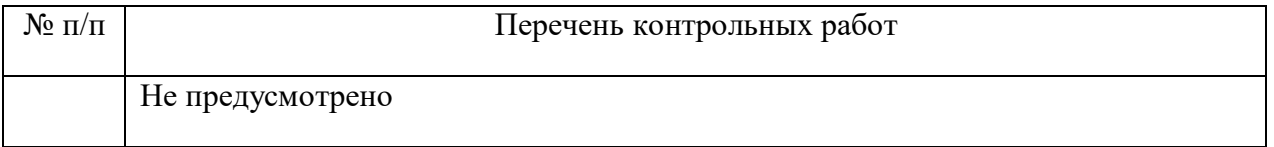

**10.4**.Методические материалы, определяющие процедуры оценивания индикаторов, характеризующих этапы формирования компетенций, содержатся в локальных нормативных актах ГУАП, регламентирующих порядок и процедуру проведения текущего контроля успеваемости и промежуточной аттестации обучающихся ГУАП.

## **11.Методические указания для обучающихся по освоению дисциплины**

#### **11.1.Методические указания для обучающихся по освоению лекционного материала**

Основное назначение лекционного материала – логически стройное, системное, глубокое и ясное изложение учебного материала. Назначение современной лекции в рамках дисциплины не в том, чтобы получить всю информацию по теме, а в освоении фундаментальных проблем дисциплины, методов научного познания, новейших достижений научной мысли. В учебном процессе лекция выполняет методологическую, организационную и информационную функции. Лекция раскрывает понятийный аппарат конкретной области знания, её проблемы, дает цельное представление о дисциплине, показывает взаимосвязь с другими дисциплинами.

Планируемы результаты при освоении обучающимся лекционного материала:

- получение современных, целостных, взаимосвязанных знаний, уровень которых определяется целевой установкой к каждой конкретной теме;
- получение опыта творческой работы совместно с преподавателем;
- развитие профессионально–деловых качеств, любви к предмету и самостоятельного творческого мышления.
- появление необходимого интереса, необходимого для самостоятельной работы;
- получение знаний о современном уровне развития науки и техники и о прогнозе их развития на ближайшие годы;
- научится методически обрабатывать материал (выделять главные мысли и положения, приходить к конкретным выводам, повторять их в различных формулировках);
- получение точного понимания всех необходимых терминов и понятий.
- Лекционный материал может сопровождаться демонстрацией слайдов и использованием раздаточного материала при проведении коротких дискуссий об особенностях применения отдельных тематик по дисциплине.

Структура предоставления лекционного материала:

- Изложение теоретических вопросов, связанных с рассматриваемой темой;
- Описание методов и алгоритмов, применяемых для решения технических задач моделирования электромеханических систем навигации и управления подвижными объектами;
- Демонстрация примеров решения задач;
- Обобщение изложенного материала;
- Ответы на возникающие вопросы по теме лекции.
- Методические указания по освоению лекционного материала имеются в изданном виде, в виде электронных следующих ресурсов библиотеки ГУАП:

*guap.ru/guap/kaf12/1-4.doc*

*guap.ru/guap/kaf44/trud/mironovsky\_petrova\_matlab.pdf*

## **11.2.Методические указания для обучающихся по прохождению самостоятельной работы**

- В ходе выполнения самостоятельной работы, обучающийся выполняет работу по заданию и при методическом руководстве преподавателя, но без его непосредственного участия.
- Для обучающихся по заочной форме обучения, самостоятельная работа может включать в себя контрольную работу.
- В процессе выполнения самостоятельной работы, у обучающегося формируется целесообразное планирование рабочего времени, которое позволяет им развивать

умения и навыки в усвоении и систематизации приобретаемых знаний, обеспечивает высокий уровень успеваемости в период обучения, помогает получить навыки повышения профессионального уровня.

Методическими материалами, направляющими самостоятельную работу обучающихся являются учебно-методические материалы по дисциплине.

## **11.3.Методические указания для обучающихся по прохождению промежуточной аттестации**

Промежуточная аттестация обучающихся предусматривает оценивание промежуточных и окончательных результатов обучения по дисциплине в форме зачета с аттестационной оценкой «зачтено» или «не зачтено».

.

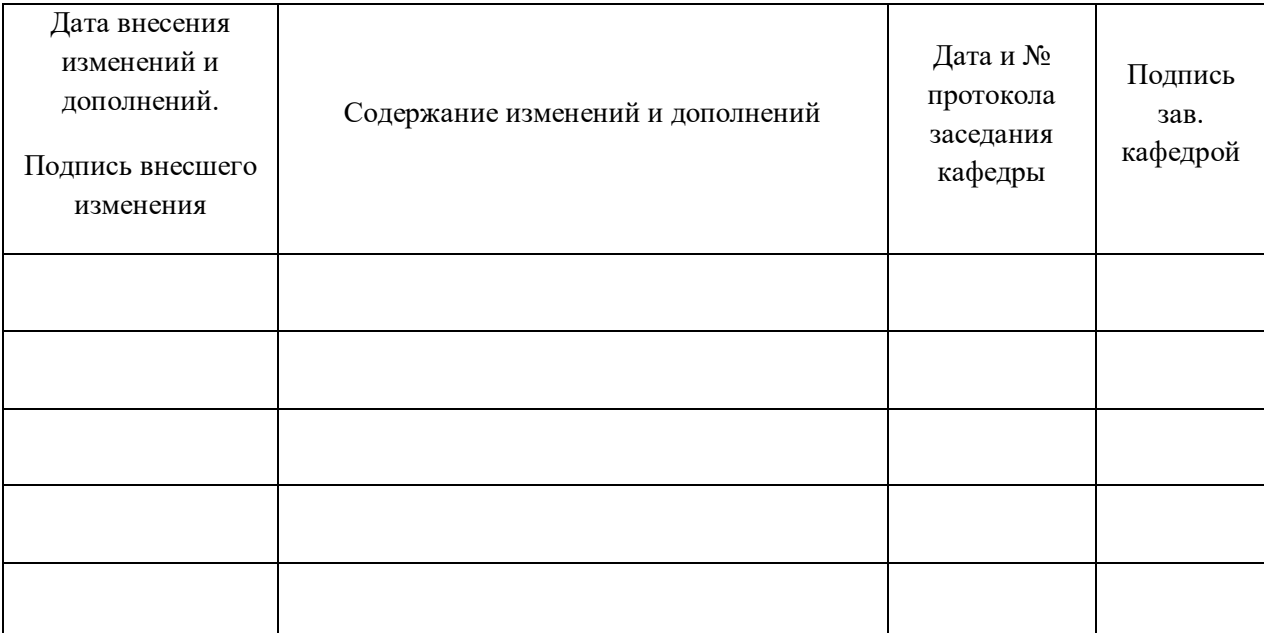

# Лист внесения изменений в рабочую программу дисциплины